Hajime Oniki 12/27/03

2003 2 5

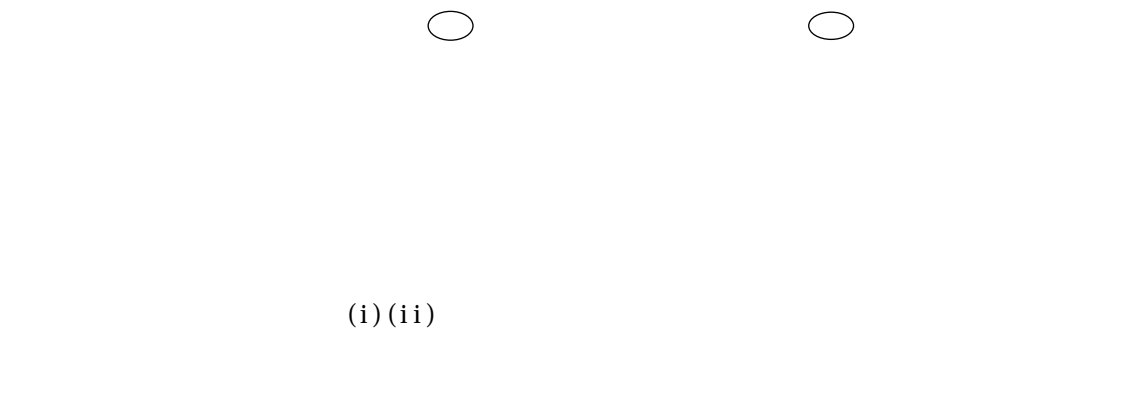

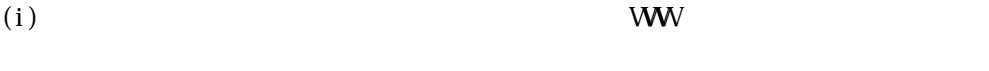

 $(i)$ 

トの合計を「答案1ページ目の右上部」に

Hajime Oniki 12/27/03

2003 2 5

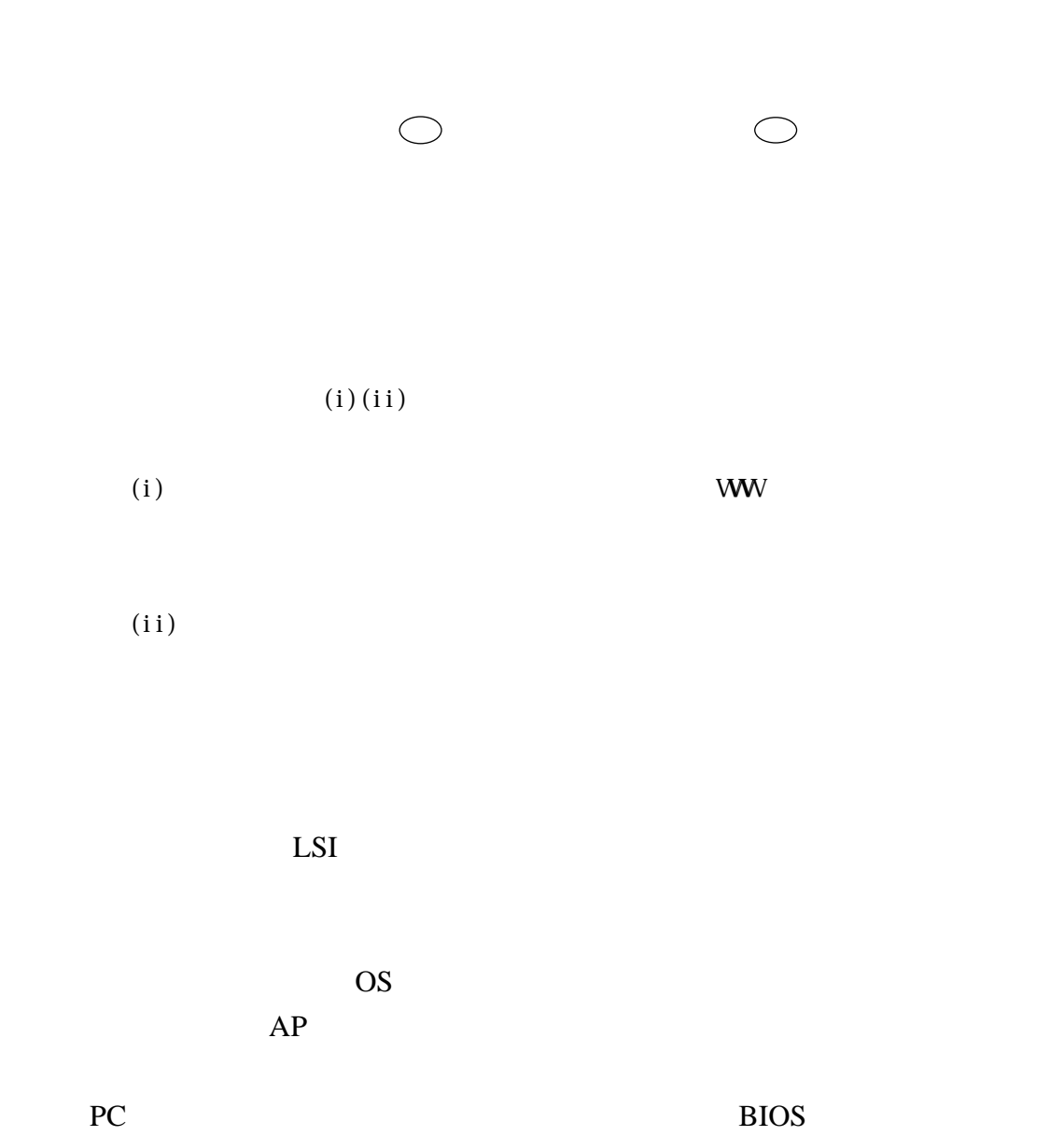

 $RFC$  IP

J.

トの合計を「答案1ページ目の右上部」に